## МИНОБРНАУКИ РОССИИ

федеральное ГОСУДАРСТВЕННОЕ бюджетное ОБРАЗОВАТЕЛЬНОЕ УЧРЕЖДЕНИЕ ВЫСШЕГО ОБРАЗОВАНИЯ «БЕЛГОРОДСКИЙ ГОСУДАРСТВЕННЫЙ ТЕХНОЛОГИЧЕСКИЙ УНИВЕРСИТЕТ им. В.Г.ШУХОВА» (БГТУ им. В.Г. Шухова)

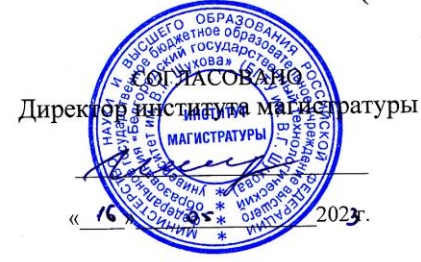

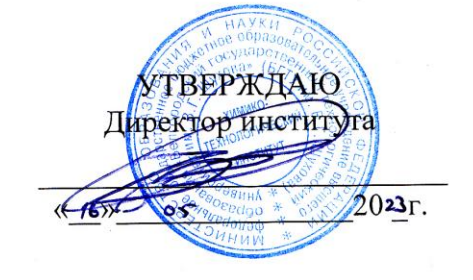

### **РАБОЧАЯ ПРОГРАММА** дисциплины (модуля)

## Математическое планирование эксперимента

направление подготовки (специальность):

# 20.04.01 Техносферная безопасность

Направленность программы (профиль, специализация):

Безопасность технологических процессов и производств

Квалификация

магистр

Форма обучения

заочная

Институт: Химико-технологический

Кафедра: Безопасности жизнедеятельности

Белгород 2023

Программа составлена на основании требований:

- Фелерального государственного образовательного стандарта высшего образования по направлению подготовки - 20.04.01 Техносферная безопасность, утвержденного Министерством науки и высшего образования Российской Федерации № 678 от 25.05.2020 г.
- $\blacksquare$ плана учебного процесса БГТУ им. В.Г. Шухова, по направлению подготовки 20.04.01 Техносферная безопасность, введенного в действие в 2023 году.

Составитель (составители) д.т.н., профессор **Г**. Лопанов к.т.н., доцент И.В. Прушковский Рабочая программа обсуждена с выпускающей кафедрой Безопасности жизнедеятельности (Е.В. Климова) к.т.н., доц Заведующий кафедрой (ученая степень и звание, подпись) (инициалы, фамилия)  $20$ <sup>3</sup>г., протокол № 13  $\circ$  $\langle \langle 12 \rangle \rangle$ Рабочая программа согласована с выпускающей кафедрой Безопасности жизнедеятельности (Е.В. Климова) Заведующий кафедрой к.т.н., доц (ученая степень и звание, подпись) (инициалы, фамилия)  $20^{2}$ г., протокол № (3  $12$   $\rightarrow$   $05$ Рабочая программа одобрена методической комиссией института  $20$ 23 г., протокол № 9 (Л.А. Порожнюк) Председатель к.т.н., доцент (ученая степень и звание, подпись) (инициалы, фамили

# **1. ПЛАНИРУЕМЫЕ РЕЗУЛЬТАТЫ ОБУЧЕНИЯ ПО ДИСЦИПЛИНЕ**

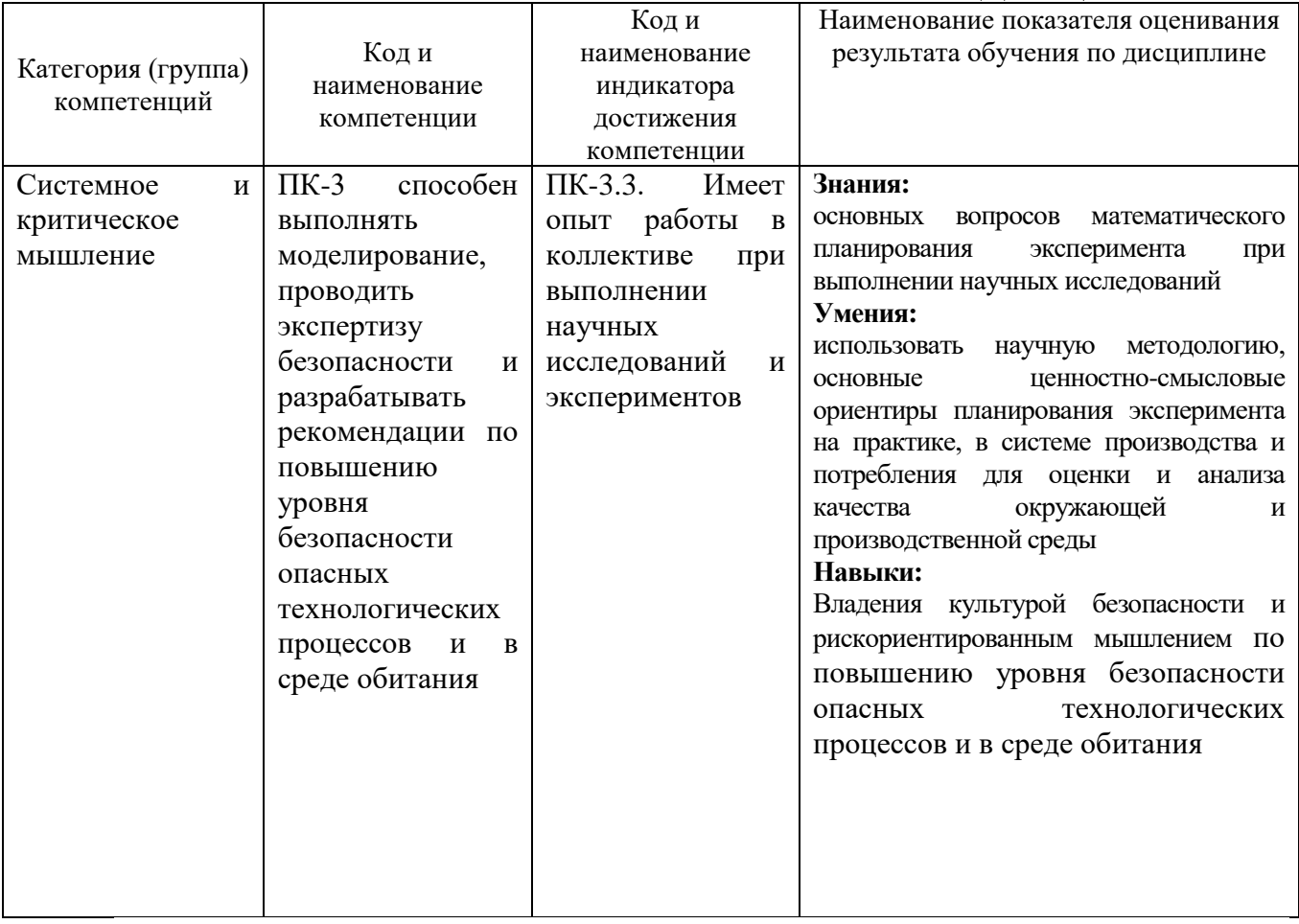

# **2. МЕСТО ДИСЦИПЛИНЫ В СТРУКТУРЕ ОБРАЗОВАТЕЛЬНОЙ ПРОГРАММЫ**

# **2. МЕСТО ДИСЦИПЛИНЫ В СТРУКТУРЕ ОБРАЗОВАТЕЛЬНОЙ ПРОГРАММЫ**

ПК-3 способен выполнять моделирование, проводить экспертизу безопасности и разрабатывать рекомендации по повышению уровня безопасности опасных технологических процессов и в среде обитания

Данная компетенция формируется следующими дисциплинами:

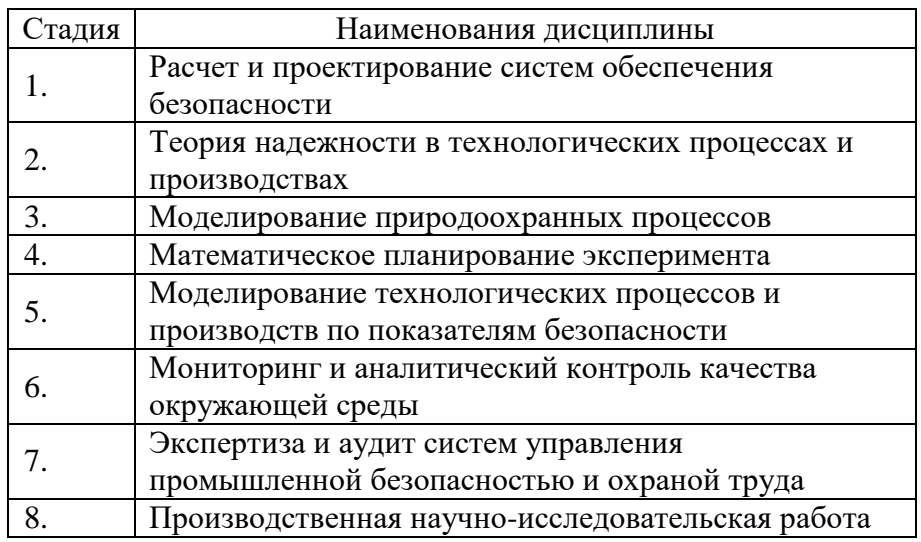

# **3 ОБЪЕМ ДИСЦИПЛИНЫ**

Общая трудоемкость дисциплины составляет 3\_зач. единиц, 108 часов. Форма промежуточной аттестации зачет

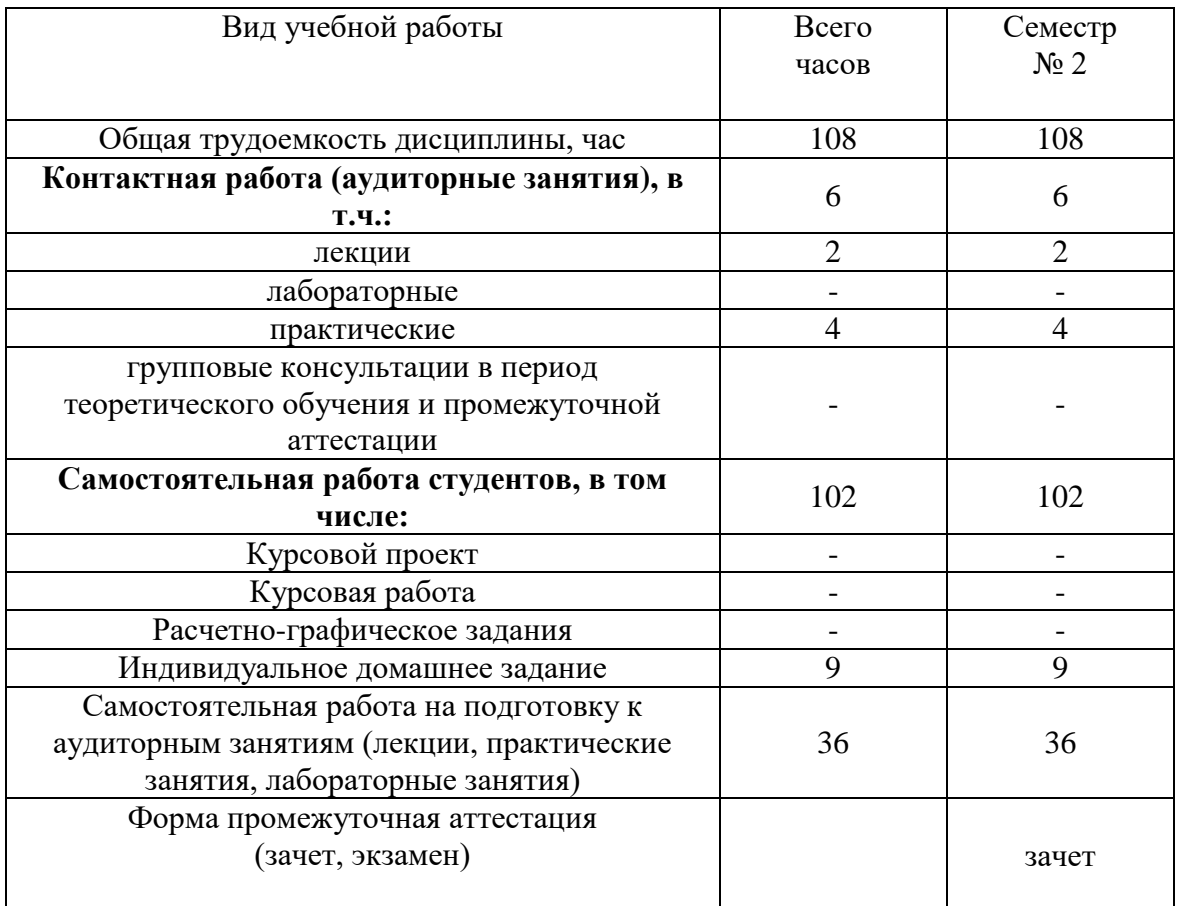

# **4 СОДЕРЖАНИЕ ДИСЦИПЛИНЫ**

# **4.1 Наименование тем, их содержание и объем Курс 1 Семестр 2**

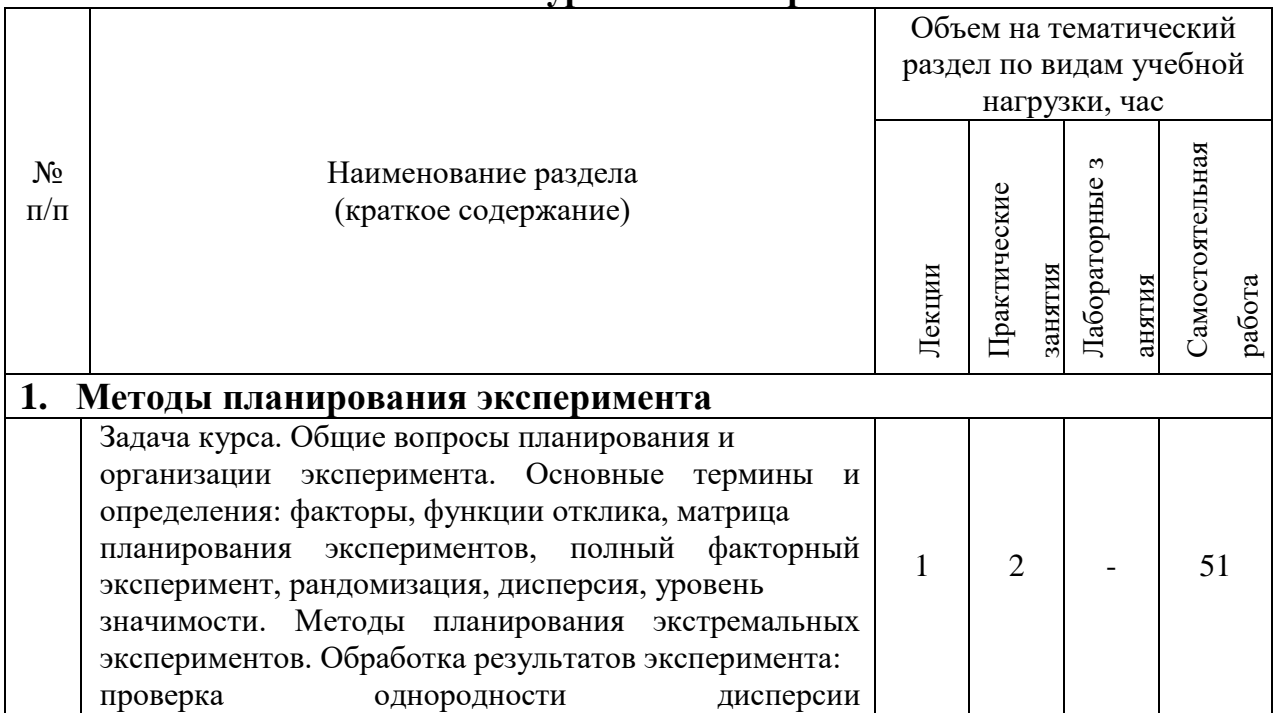

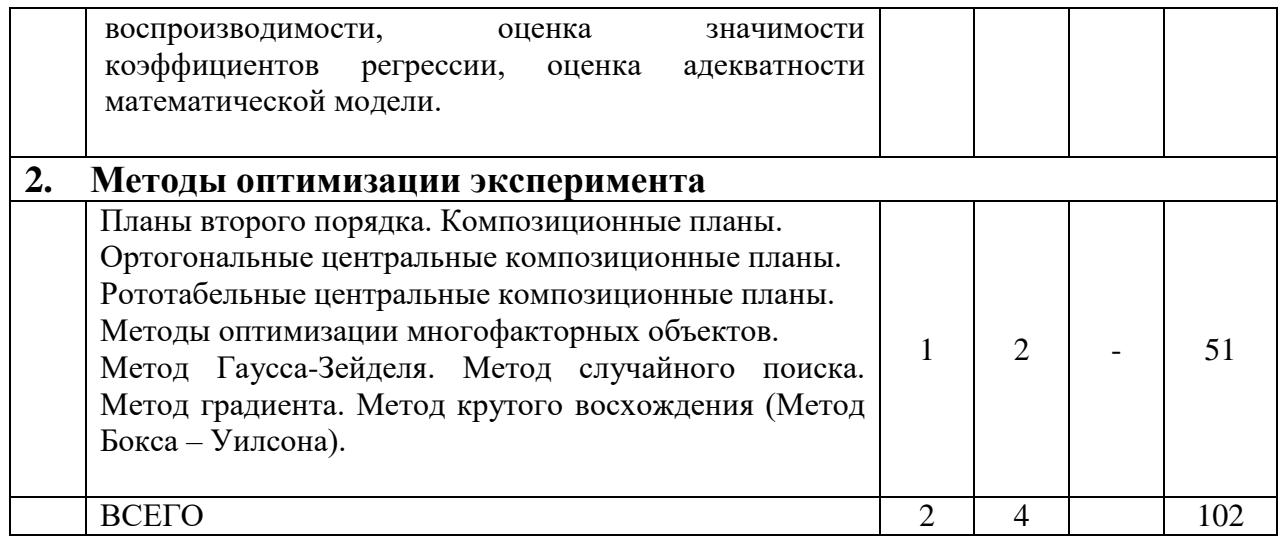

# **4.2.** С**одержание практических (семинарских) занятий**

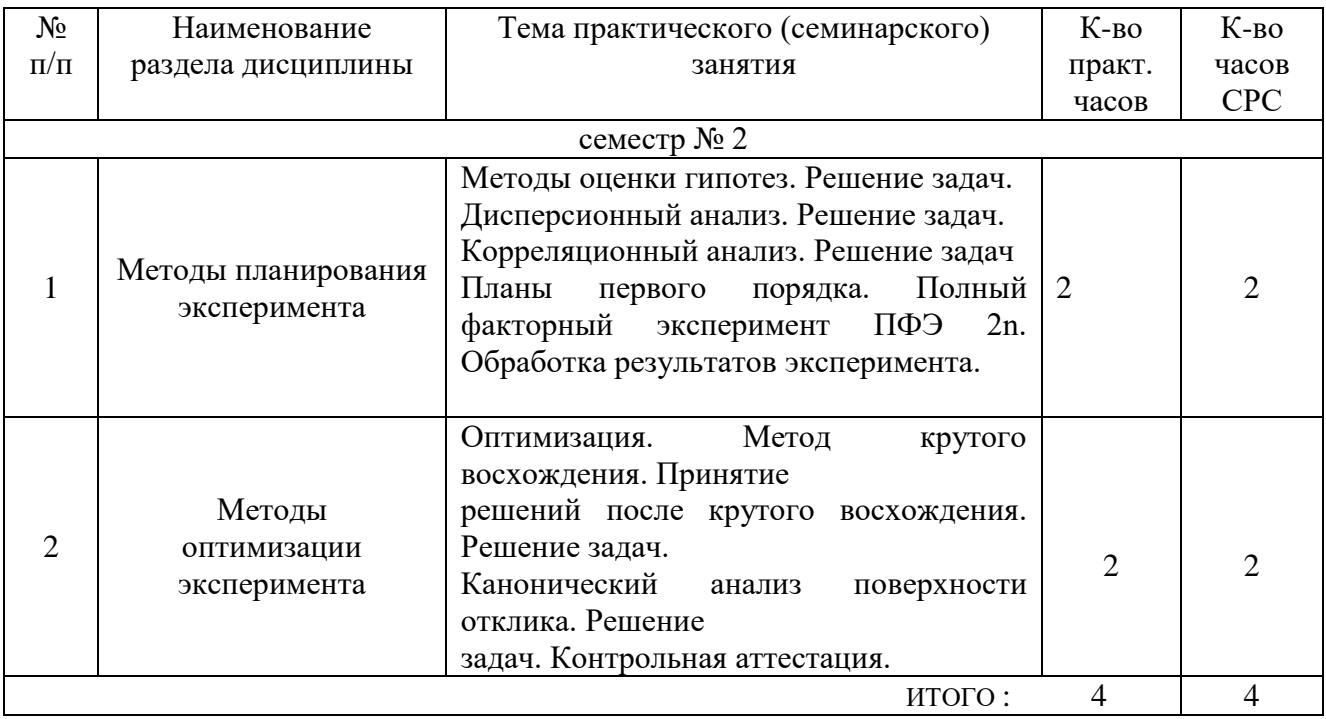

# **4.4. Содержание курсового проекта/работы**

Не предусмотрено учебным планом.

# **4.5. Содержание расчетно-графического задания, индивидуальных домашних заданий**

# **Задания к ИДЗ**

*Тема1. Моделирование процессов сложных экологических систем*

*Оптимизация очистки водных растворов по математической модели*

В процессе выполнения данного задания необходимо получить математическую модель процесса очистки воды от соединений ртути; найти оптимальные параметры процесса, при которых содержание ртути в сбросах минимально.

#### Основные понятия

Построение математических моделей технологических процессов природных явлений основано на использовании специальных методов планирования эксперимента. Планирование эксперимента - это управление процессом, явлениями при неполном знании механизма явления процесса.

Планирование эксперимента рассматривают как одно из направлений кибернетики, основные идеи которой сформулированы в работах английского математика Рональда Фишера в 1930-1935 гг. и развиты в 1950-1957 гг. Боксом, Уилсоном и Хантером.

Методы планирования эксперимента базируются на получении математической модели в виде полинома.

$$
y=b_0+\sum b_i x_i+\sum b_{ij}x_ix_j+\sum b_{ii}x_i^2+...
$$

где  $b_0$ ,  $b_i$ ,  $b_{ii}$ ,  $b_{ii}$  – коэффициенты полинома;  $x$  – факторы, влияющие на процесс, явление (например, давление, температура и т.д.); у - переменная состояния объекта исследования.

Наиболее простой вид имеет линейный полином уравнения:

$$
y = B_0+B_1x_1+B_2x_2+\dots B_nx_n
$$

Линейный полином получают при помощи специальной установки эксперимента по определенному плану, представленному в виде матрицы планирования эксперимента.

Уровнем фактора называют значение параметра, которое фиксируется и изменяется при проведении процесса, например,  $x_1$  – температура, 60°С, 80°С;  $x_2$  – время 100 с, 140 с.

Средние значения уровней факторов называются нулевыми уровнями  $X_i$ ,  $(X_1 = 70^{\circ}C, X_2 = 120^{\circ}C)$ .

Значение фактора, прибавление которого к нулевому уровню дает верхний уровень, а вычитание - нижний уровень, называют интервалом варьирования  $\Delta X_i(\Delta X_1 = 10^\circ C, \Delta X_2 = 2c_i)$ 

Область определения факторов - это их нижние и верхние уровни.

Каждую точку факторного пространства изображают в колированной форме:

$$
x = \frac{x_i - x_{oi}}{\Delta x};
$$
  
\n
$$
x_{\theta(n)} = (x_i - x_{oi}) / x
$$
  
\n
$$
x_{1_a} = \frac{80 - 70}{10} = +1
$$
  
\n
$$
x_{1_{n}} = \frac{60 - 70}{10} = -1
$$
  
\n
$$
x_{2_a} = \frac{140 - 120}{20} = +1
$$
  
\n
$$
x_{2_a} = \frac{100 - 120}{20} = -1
$$

Эксперимент, в котором реализованы все сочетания факторов на нижних и верхних уровнях, называют полным факторным экспериментом (ПФЭ). Если каждый фактор варьируется на двух уровнях, то получается ПФЭ типа 2<sup>n</sup>. Для двух факторов (n=2) число опытов  $N=2^2=4$ .

План, содержащий запись всех комбинаций факторов кодированной формы, называют матрицей планирования. В матрице планирования сочетание первого фактора на двух уровнях (+1, -1) повторяют для каждого следующего фактора на верхнем и нижнем уровне. Фактор  $x_0$  является фиктивной переменной. Использование фактора  $x_0$  делает расчеты коэффициентов модели более общими.

Основное преимущество факторного эксперимента заключается в одновременном варьировании всех факторов, что приводит к снижению ошибки в оценке коэффициентов полинома в N раз  $(N -$ общее число опытов). Организация матриц планирования ПФЭ 2<sup>2</sup>... 2<sup>4</sup> показана в табл. 3.1.

Таблица 3.1

Построение матриц проведения эксперимента

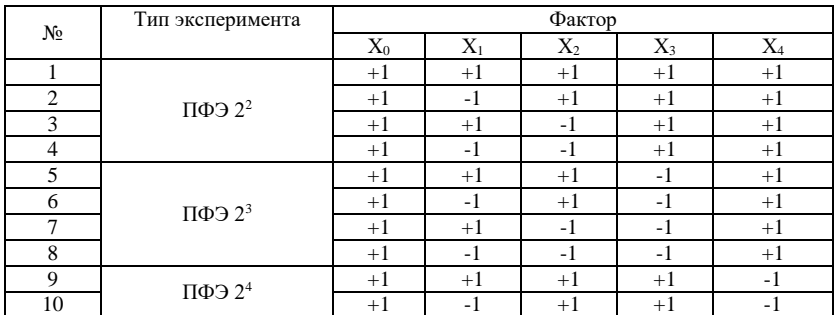

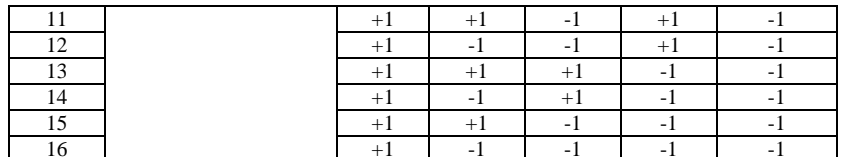

Формально прием построения матрицы планирования сводится к методу чередования знаков уровней. Проведение факторного эксперимента осуществляют по следующему алгоритму:

- строят матрицу планирования;

- ставят опыты в соответствии с планом матрицы;

- рассчитывают коэффициенты линейного полинома (уравнение регрессии);

- рассчитывают ошибку опыта;
- проверяют значимость коэффициентов регрессии;
- находят оптимальное решение процесса.

Коэффициенты уравнения регрессии в линейной форме рассчитывают по формуле:

$$
b_i = \frac{1}{N} \sum_{u=1}^{N} x_{iu} \overline{y_u} \qquad (i=1,2,...,n),
$$
 (3.4)

где  $y_u$  – среднее значение по параллельным опытам *и*-й строки матрицы планирования;  $x_i$  – уровень фактора (+1,  $-1$ ).

$$
\overline{y_u} = \frac{1}{m} \sum_{k=1}^{m} y_{uk},
$$
\n(3.5)

где т - число параллельных опытов.

Формулы (3.4.) и (3.5) можно соединить:

$$
b_i = \frac{1}{Nm} \sum_{u=1}^{N} \sum_{k=1}^{m} x_{iu} y_{uk}.
$$
 (3.6)

Расчет ошибки опыта оценивают по параллельным опытам:

$$
S_u^2 = (1/(m-1)) \sum_{u=1}^m (y_{uk} - \overline{y_u})^2, \tag{3.7}
$$

Построчные ошибки опыта S усредняют:

$$
S_o = (1/N) \sum_{u=1}^{N} S_u^2
$$
 (3.8)

Для оценки влияния факторов на переменную состояния проводят проверку значимости каждого коэффициента:

- находят дисперсию коэффициентов регрессии:

$$
S_{bi}^2 = (S_0^2 / N);
$$

т.е. дисперсии всех коэффициентов равны, т.к. зависят только от ошибки опыта  $S_0^2$ и числа строк матрицы планирования N;

- определяют параметр tip

 $t_{ip} = \frac{|b_i|}{S_{bi}}$ 

где  $|b_i|$ - абсолютное значение i-го коэффициента регрессии,  $S_{bi}$  – среднеквадратичное отклонение  $b_i$ - из табл. 3.2 определяют критерий Стьюдента по числу степеней свободы  $f_0$  и уравнению значимости

$$
f_0 = N(m-1)
$$

- сопоставляют  $t_{ip}$  и  $t_T$ (табл. 3.2).

Таблица 3.2

Процентные точки распределения Стьюдента при уровне значимости q=0.05

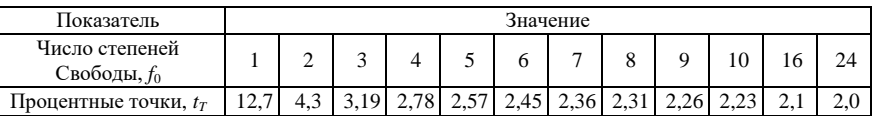

Коэффициент значим при выполнении условия

 $t_{i}$  $> t_T$ 

При выполнении условия значимости коэффициент принимают равным 0.

Пригодность линейного уравнения для решения задачи поиска области оптимума проверяют по критерию Фишера(табл. 3.3). Для этого сравнивают дисперсии средних опытных данных переменной состояния  $y_u$ относительно тех значений переменной состояния  $y_u$ , которые предсказаны полученным линейным уравнением регрессии. Эта дисперсия называется дисперсией адекватности и рассчитывается по формуле:

$$
S_{a\partial}^{2} = (m/(N-l)\sum_{u=1}^{N}(\overline{y}_{i} - \overline{y}_{i}^{2}),
$$

где  $N$  – число строк матрицы планирования;  $l$  – число членов в уравнении регрессии, оставшихся после оценки значимости коэффициента.

Согласно критерия Фишера уравнение адекватно описывает процесс при соблюдении следующего условия:

$$
F_{p} < F_{\mathrm{T}},
$$

где  $F$  – критерий Фишера, найденный из таблиц для степеней свободы (табл. 3.3)  $f_{a0} = N - 1$  и  $f_0 = N$  (m-1);  $F_p$  – расчетное значение критерия:  $F_p = (S_{a\dot{a}}^2 / S_0^2)$ 

Таблица 3.3

Критерий Фишера при уровне значимости q=0.05

| ∿≖ад |                     |        |                        |
|------|---------------------|--------|------------------------|
|      | $\circ$<br><u>.</u> | AC     | $\sim$ $\sim$<br>ر د ب |
| w    | ں ر                 | ∼ ~    |                        |
|      | $-1$<br>◡           | $-0 -$ | ⊥ ب∠                   |

Поиск области оптимума осуществляют методом крутого восхождения. Алгоритм метода крутого восхождения заключается в проведении следующих операций.

1. Выбор базового фактора. Фактор, для которого произведение коэффициента регрессии на интервалах варьирования максимально, называют базовым:  $a = \max(B \cdot X)$ .

2. Для базового фактора выбирают шаг крутого восхождения h, равный интервалу варьирования $X_a$ .

3. Пересчитывают составляющие градиента по выбранному шагу крутого восхождения:

$$
h = ((B \cdot X) / a) \cdot h_a
$$

4. Округляют шаг крутого восхождения.

5. Организуют поиск оптимальной области путем последовательного прибавления составляющих градиента уравнения регрессии к нулевому уровню. Получают серию значений факторов крутого восхождения. Переводят факторы крутого восхождения в кодированную форму и получают расчетное значение переменной состояния Y. Через несколько шагов ставят эксперименты, проверяя соответствие расчета и эксперимента.

Стратегия проведения опытов состоит в том, чтобы найти такие шаги, которые увеличивают выходную переменную, а затем ее уменьшают.

Пример. Получено уравнение регрессии следующего вида:

$$
Y = 23,28 + 1,78 \cdot X_1 + 10,23 \cdot X_2 + 9,36 \cdot X_3
$$

Требуется осуществить поиск максимальных значений параметра *Y*. Результаты крутого восхождения приведены в табл.3.4.

Таблица 3.4

Исходные данные и результаты крутого восхождения

| Наименование                                    | Фактор |       |       | Расчет |
|-------------------------------------------------|--------|-------|-------|--------|
|                                                 | A      | $X_2$ | $X_3$ |        |
| Нулевой уровень                                 |        | 135   | 30    |        |
| Интервал варьирования Х                         | 0.2    |       | 15    |        |
| Коэффициенты                                    | 1,78   | 10,23 | 9.36  |        |
| Произведение $B \cdot X$                        | 0.356  | 51,4  | 140.4 |        |
| Пересчет составляющих<br>градиента при $h = 15$ | 0.038  | 5.49  | 15    |        |
| Округление шага                                 | 0.04   |       |       |        |

| Опыт | Крутое восхождение |     |     | Переменная               |    |
|------|--------------------|-----|-----|--------------------------|----|
|      |                    |     |     | состояния                |    |
|      | 0.74               | 140 |     |                          |    |
| 10   | 0.78               | 145 | 60  | 7()                      |    |
|      | 0.82               | 150 |     | 89                       | 67 |
|      | 0.86               | 155 | 90  | 109                      |    |
| 3    | 0.90               | 160 | 105 | $\overline{\phantom{a}}$ | 73 |
|      | 0,94               | 165 | 20  |                          | 68 |

В табл. 3.4 даны расчетные значения параметра и экспериментальной величины процесса (Y).

В качестве примера рассчитаем значение  $Y$  для опыта 9:

 $X_1 = 0.74$ : кодированное значение  $X_1 = (0.74 - 0.7)/0.2 = 0.2$ ;

 $X_2 = 140$ : кодированное значение  $X_2 = (140 - 135)/5 = 1$ ;

 $X_3 = 45$ : колированное значение  $X_3 = (45 - 30)/15 = 1$ 

 $Y = 23.28 + 1.78 \cdot 0.2 + 0.23 + 9.36 = 43$ 

Крутое восхождение в данном примере эффективно: в опыте 13 достигнуто максимальное значение параметра.

#### Исходные данные для выполнения работы

В работе необходимо построить математическую модель извлечения ртути из раствора при производстве хлора и щелочи электролизом хлорида натрия на ртутном катоде.

В качестве переменной состояния выбирают показатель «содержание ртути на выходе процесса». Так как раствор электролита сбрасывают в водный бассейн, цель моделирования состоит в установлении таких параметров работы, при которых содержание ртути в растворе минимально. Технологическая схема получения хлора и щелочи изображена на рис.3.1.1.

Процесс очистки раствора осуществляет методом экстракции. Экстракция зависит от скорости вращения мешалки, температуры раствора, времени пребывания раствора в реакторе. Нулевые уровни факторов:

 $X_{10}$ = 2500 об/мин;  $X_{20} = 100$  °C;  $X_{30} = 45$  мин. Интервалы варьирования:  $X_1 = 500$  об/мин:  $X_2 = 10$  °C;  $X_3 = 15$  MHH.

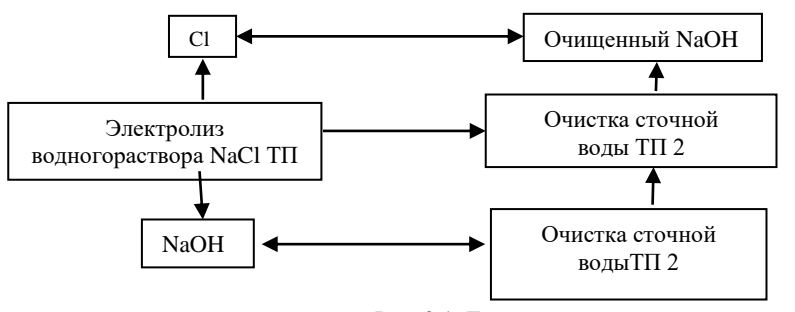

Рис. 3.1. Технологическая схема получения хлора и щелочи электролизом хлорида натрия на ртутном катоде

#### Порядок выполнения работы

1. Получить вариант выполнения работы (табл. 3.5).

2. В соответствии с матрицей планирования провести расчет коэффициентов линейного уравнения регрессии.

3. Оценить значимость коэффициентов регрессии.

4. Проверить адекватность уравнения.

# 5. ОЦЕНОЧНЫЕ МАТЕРИАЛЫ ДЛЯ ПРОВЕДЕНИЯ ТЕКУЩЕГО КОНТРОЛЯ, ПРОМЕЖУТОЧНОЙ АТТЕСТАЦИИ

#### 5.1. Реализация компетенций

1 ПК-3 способен выполнять моделирование, проводить экспертизу безопасности и разрабатывать рекомендации по повышению уровня безопасности опасных технологических

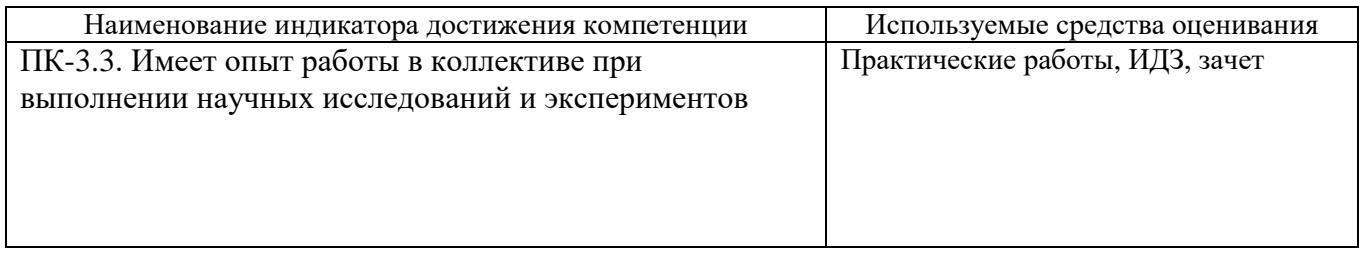

#### **5.2. Типовые контрольные задания для промежуточной аттестации**

#### **5.2.1. Перечень контрольных вопросов (типовых заданий) для экзамена**

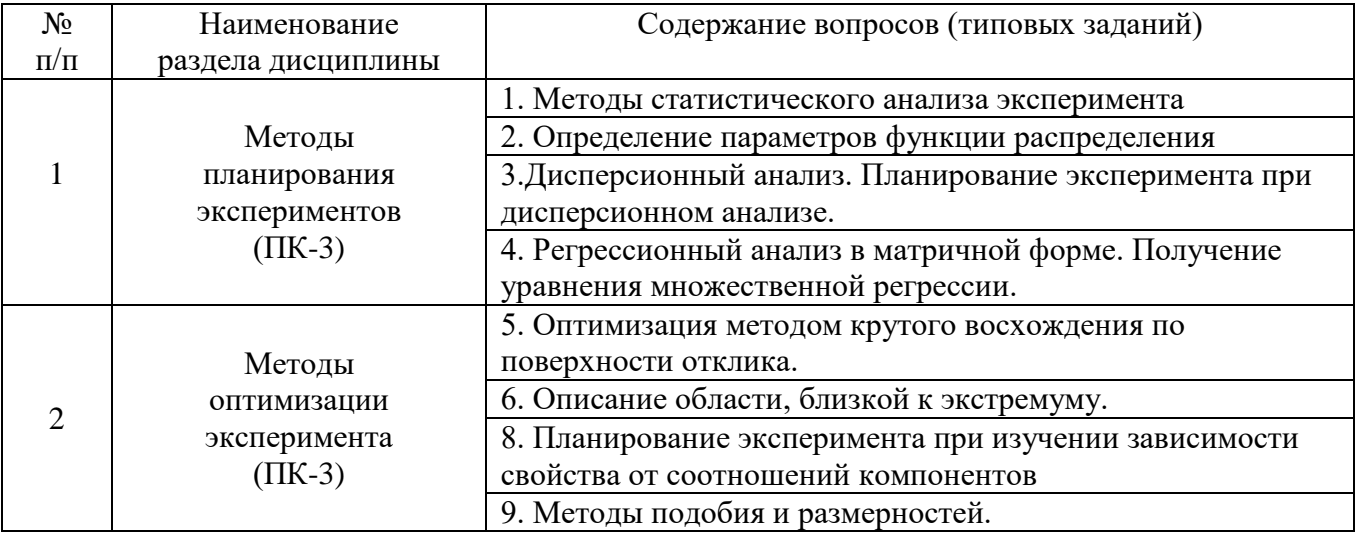

## **5.2.2. Перечень контрольных материалов для защиты курсового проекта/ курсовой работы**

Не предусмотрено учебным планом.

## **5.3. Типовые контрольные задания (материалы) для текущего контроля в семестре**

Результаты обучения, определяющие процедуры оценивания знаний, умений, навыков и (или) опыта деятельности проводятся по двум формам контроля: текущей и промежуточной.

**Текущий контроль** осуществляется в течение всего времени изучения дисциплины в виде практических и контрольных работ.

**Практические работы.** Практические работы служат для изучения основных положений законодательства мониторинга безопасности окружающей среды, классификацию видов мониторинга, основных положений экологической экспертизы. Дается представление об основных закономерностях и принципах развития экологических систем; представлены методики и методы контроля безопасного состояния природно-технических систем, специальные методы расчетов количества веществ, поступающих в экологические системы, основы эколого-экономической экспертизы и другие аспекты мониторинга безопасности жизнедеятельности.

Требования к выполнению практической работы определены в методических указания из списка основной литературы пункта 6 рабочей программы дисциплины. В практикуме представлен перечень работ, указаны цель и задачи, даны необходимые теоретические и методические указания к работе,

варианты контрольных вопросов, выносимых на допуск к выполнению лабораторных работ.

Перед выполнением работы проводится собеседование преподавателя со студентами для определения наличия необходимых знаний. Приметный перечень вопросов представлен ниже в таблице. Результат выполнения работы является основным критерием для получения зачета.

Критерии оценивания идз.

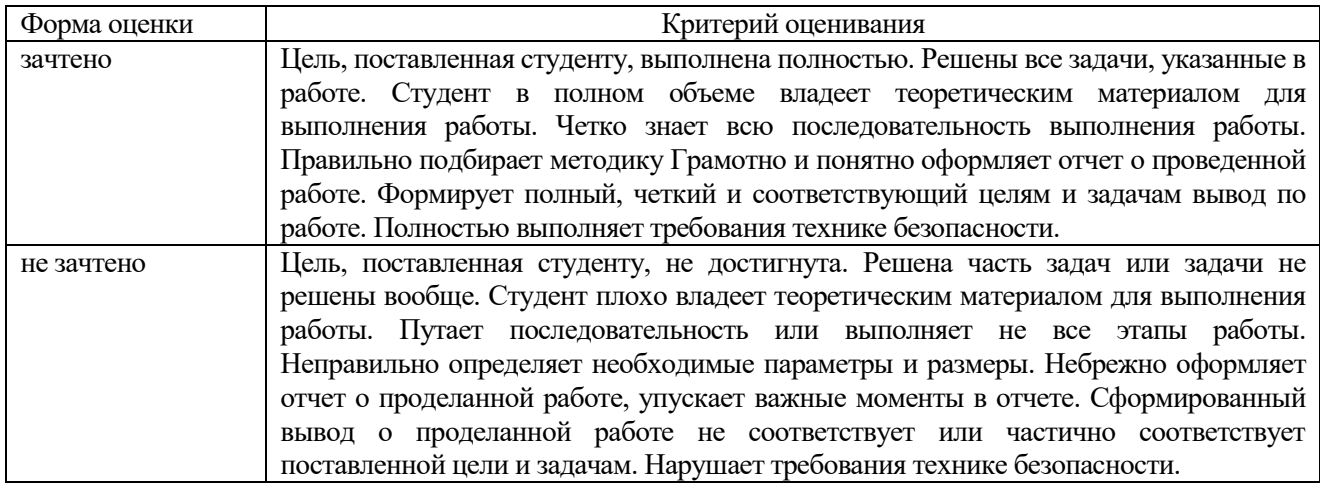

**Контрольные работы.** Контрольные работы служат целью оценить приобретенные умения

Контрольные работы проходят в рамках практических работ по дисциплине. На практических работах рассматриваются варианты решения конкретных задач, ставящихся студенту.

В ходе изучения дисциплины предусмотрено выполнение 3<sup>х</sup> контрольных работ. Каждая контрольная работа выполняется после изучения конкретного раздела дисциплины.

Каждая контрольная работа выполняются студентами в аудитории, под наблюдением преподавателя. Продолжительность контрольной работы 45 минут.

#### *Типовое задание для контрольной работы*

**Задача 1**. Определить количество твердых веществ, поступающих в атмосферу при сжигании каменного угля, в топке с неподвижной решеткой. Расход топлива 350кг/ч, КПД золоуловителя равен 0,6, зольность угля – 28%, если коэффициент f для угля и топки с неподвижной решеткой равен 0,0023.

**Задача 2.** Рассчитать количество оксидов азота, выделяющихся при сжигании природного газа, в топке мощностью 120 кВт. Теплотворная способность топлива 25 МДж/кг. Расход топлива 225 кг/ч. Газоочистка отсутствует, *hi* = 0. Коэффициент *k*, характеризующий количество оксидов азота, выделяющихся при горении топлива, равен 0,073 кг/МДж.

**Задача 3.** Оценить погрешность расчета выбросов оксида азота от котла ДКВР – 10-13, работающего на природном газе, если прямые измерения показали массу выброса в количестве 2,04 кг/ч. Расход топлива 0,17м<sup>3</sup> /с, теплотворная способность газа 36 МДж/м. Коэффициент *k*, характеризующий количество оксидов азота, выделяющихся при горении топлива, равен 0,107 кг/МДж.

Критерии оценивания контрольной работы.

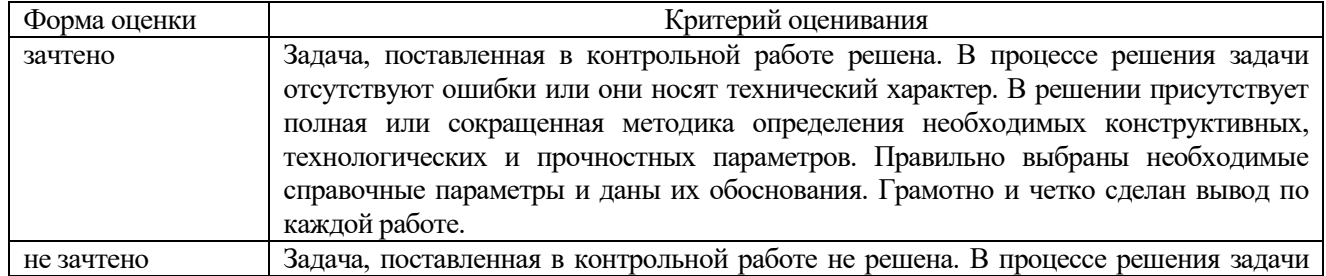

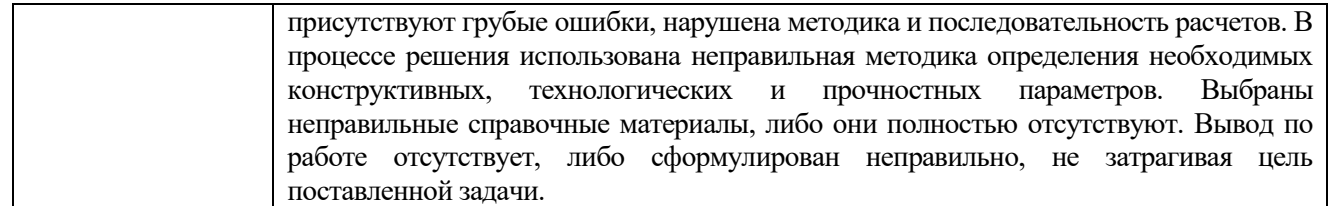

#### **Вопросы к зачету**

 $($  $\Pi$ K-3)

1. Методы статистического анализа эксперимента

2. Определение параметров функции распределения

3.Дисперсионный анализ. Планирование эксперимента при дисперсионном анализе.

4. Регрессионный анализ в матричной форме. Получение уравнения множественной регрессии.

5. Оптимизация методом крутого восхождения по поверхности отклика.

6. Описание области, близкой к экстремуму.

8. Планирование эксперимента при изучении зависимости свойства от соотношений компонентов

9. Методы подобия и размерностей.

Критерии оценивания зачета.

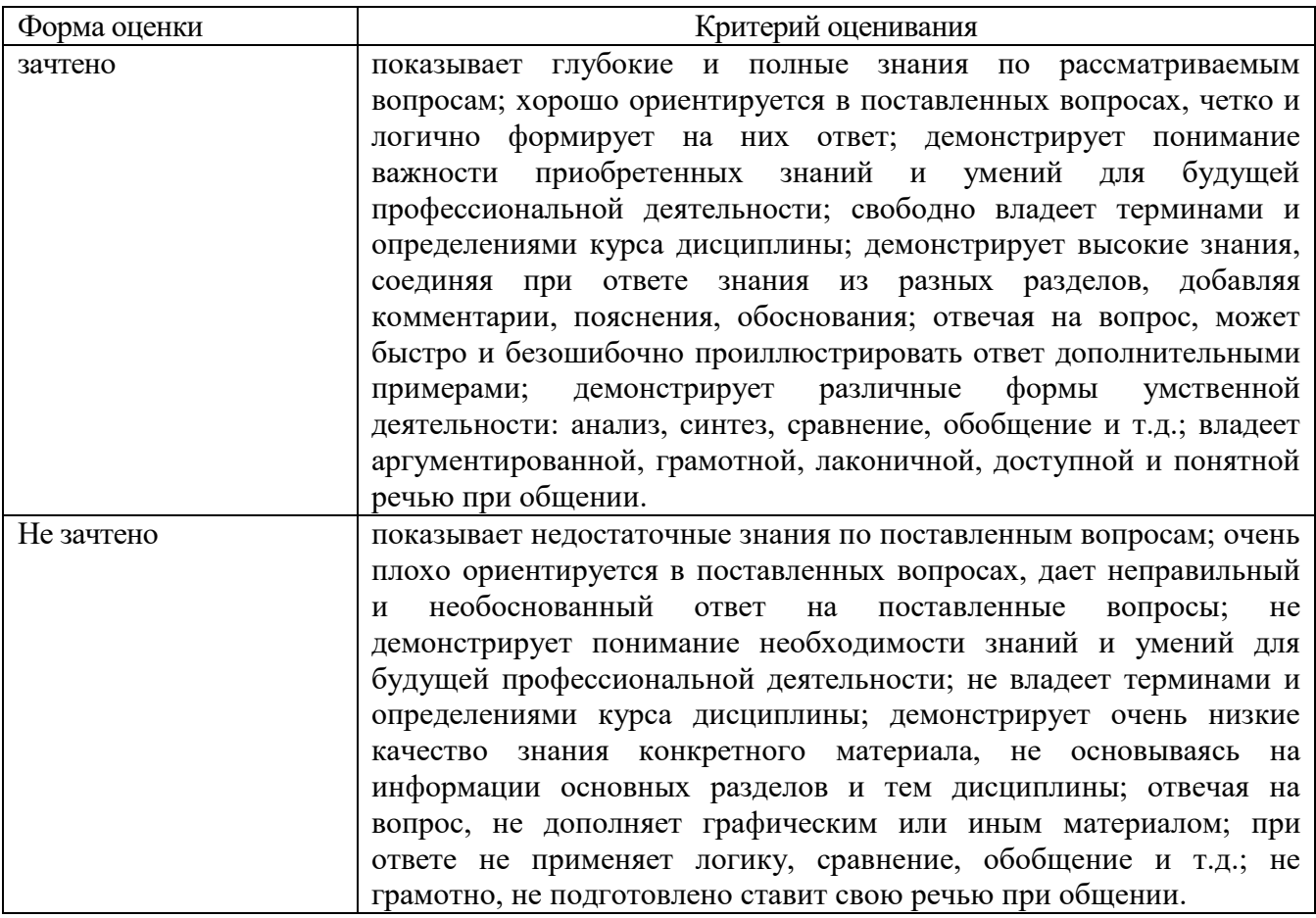

#### **5.4. Описание критериев оценивания компетенций и шкалы оценивания**

При промежуточной аттестации в форме зачета, дифференцированного зачета, дифференцированного зачета при защите курсового проекта/работы используется следующая шкала оценивания: 2 – неудовлетворительно, 3 – удовлетворительно, 4 – хорошо, 5 – отлично.

При промежуточной аттестации в форме зачета используется следующая шкала оценивания: зачтено, не зачтено.

Критериями оценивания достижений показателей являются:

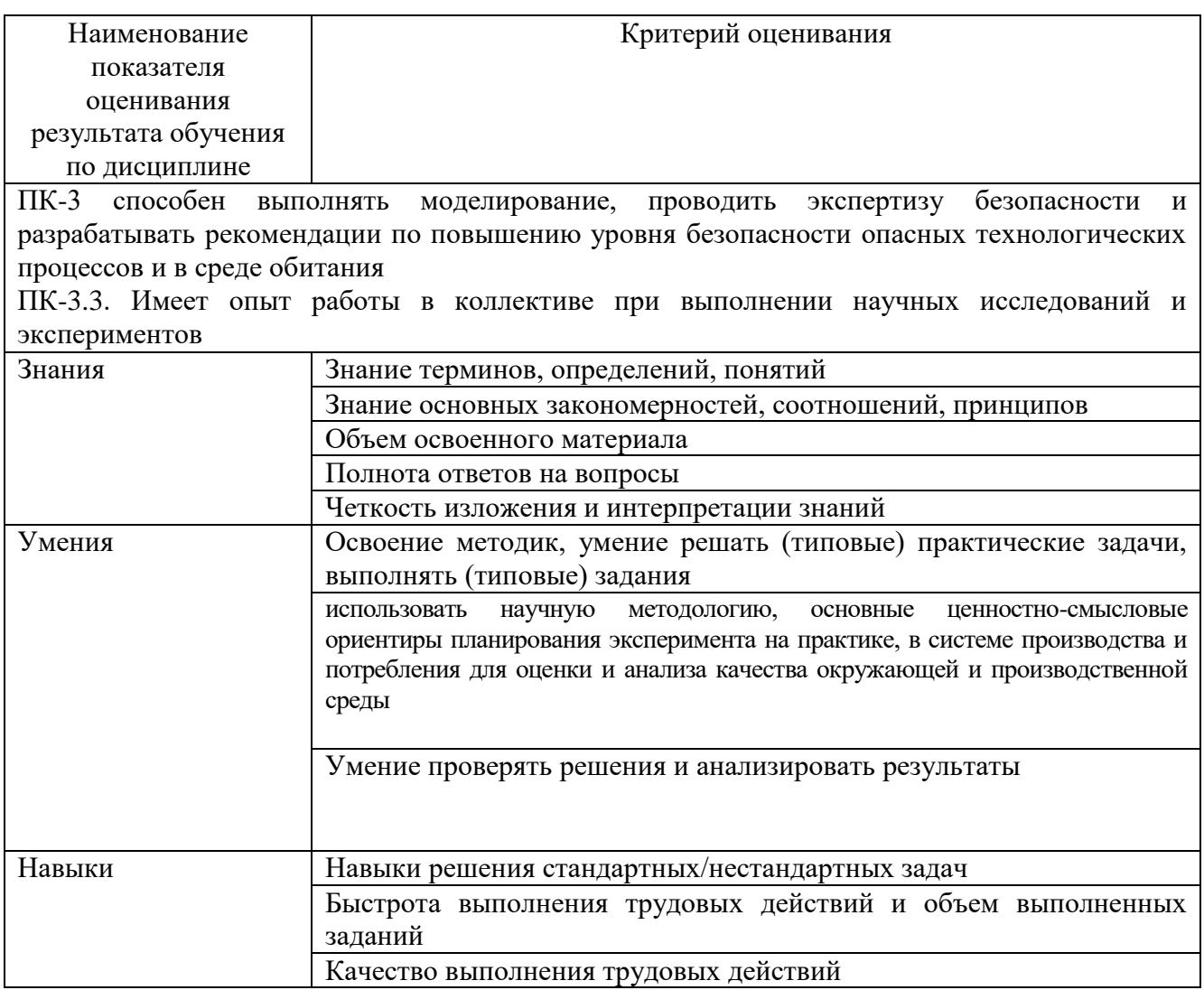

Оценка преподавателем выставляется интегрально с учётом всех показателей и критериев оценивания.

Оценка сформированности компетенций по показателю «Знания».

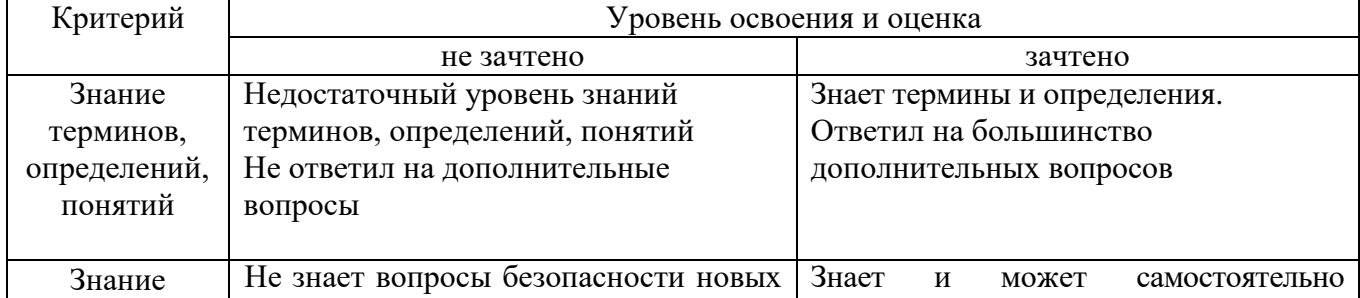

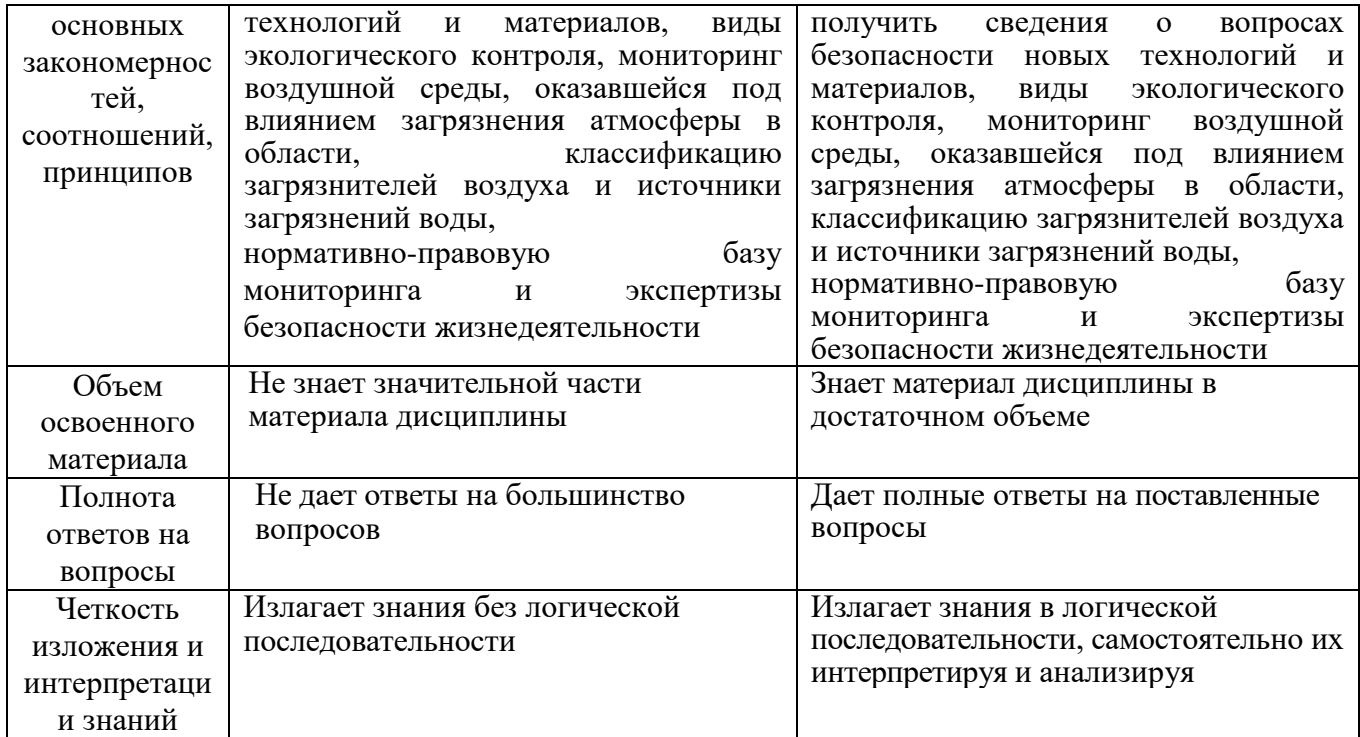

Оценка сформированности компетенций по показателю «Умения».

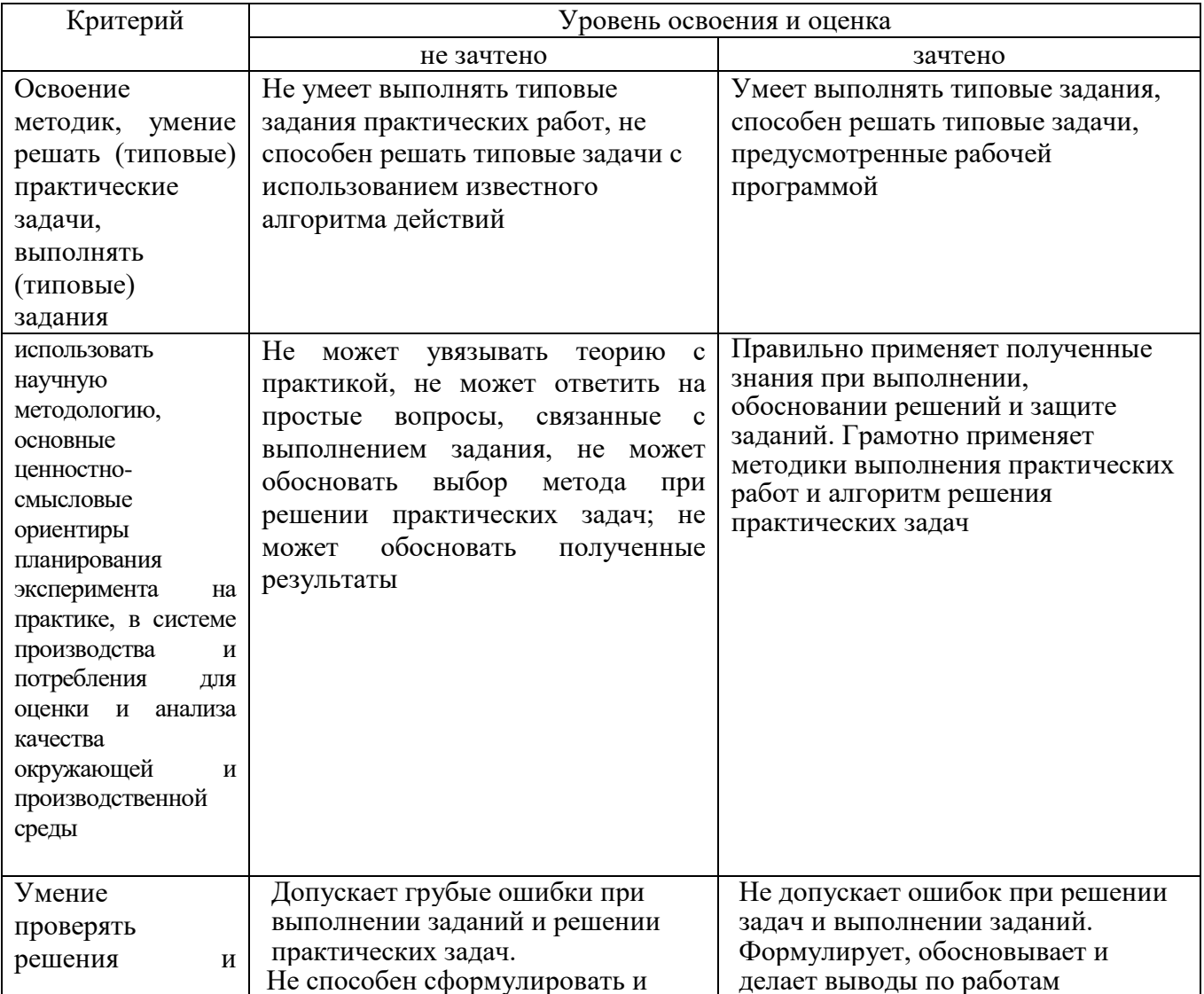

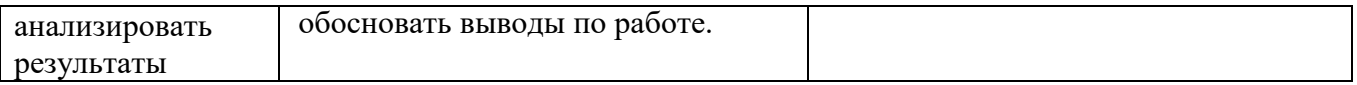

# Оценка сформированности компетенций по показателю «Навыки».

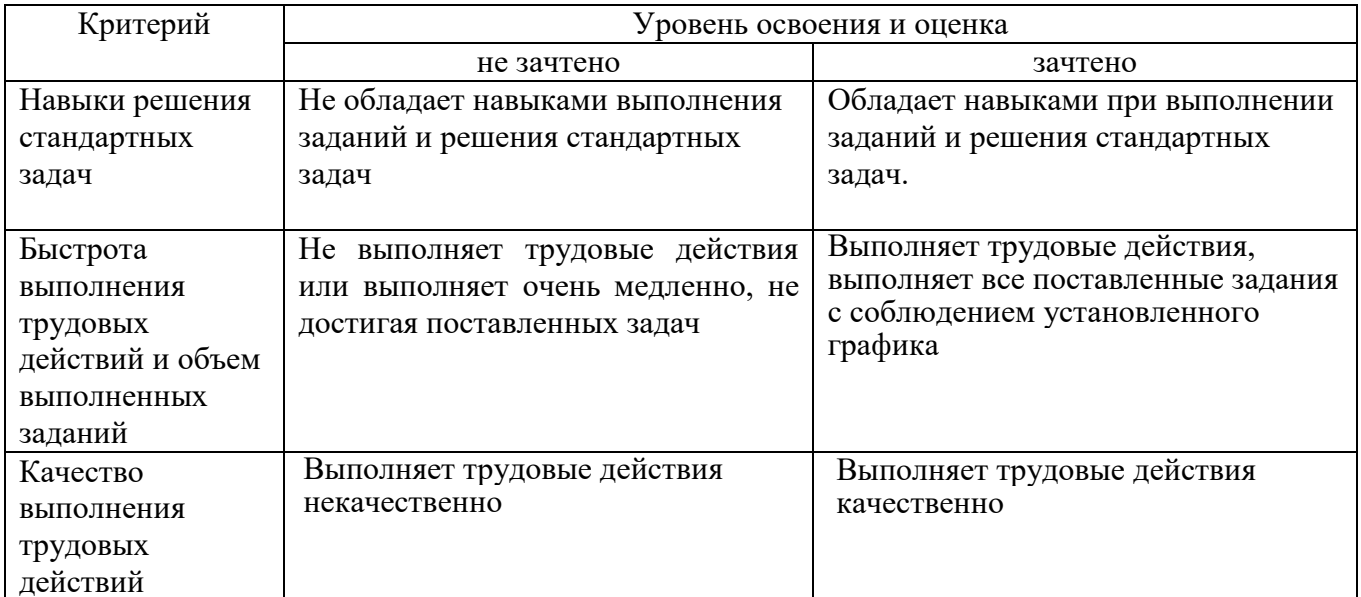

## 6. МАТЕРИАЛЬНО-ТЕХНИЧЕСКОЕ И УЧЕБНО-МЕТОДИЧЕСКОЕ ОБЕСПЕЧЕНИЕ

### 6.1. Материально-техническое обеспечение

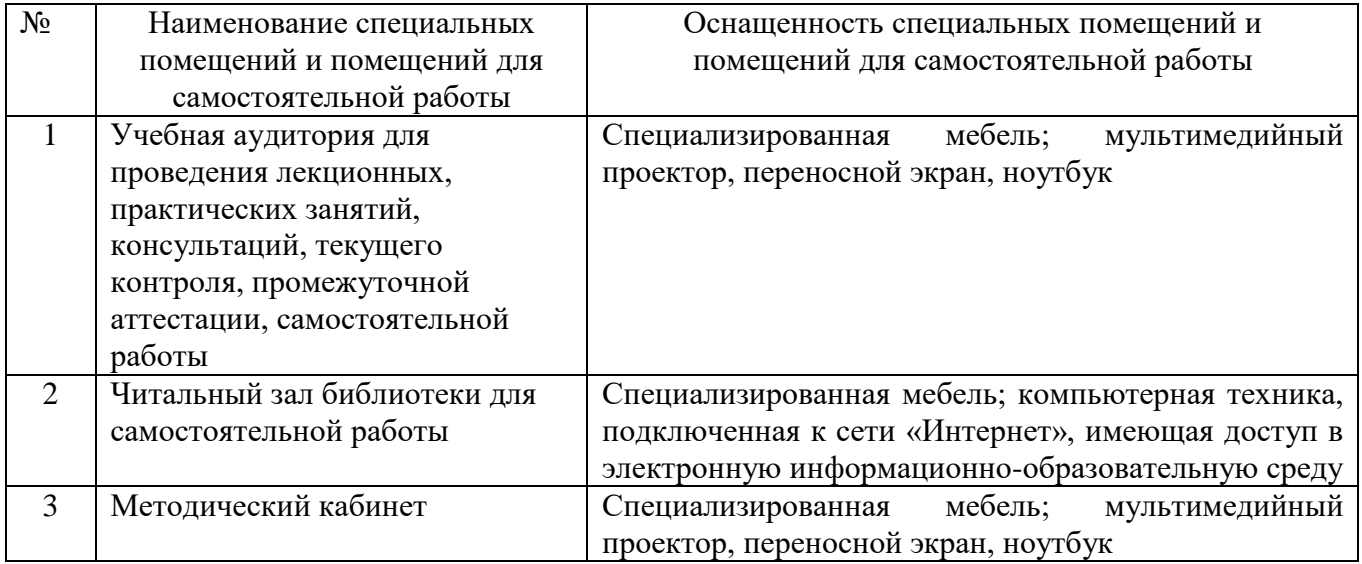

# 6.2. Лицензионное и свободно распространяемое программное обеспечение

Перечень лицензионного и свободно распространяемого программного обеспечения

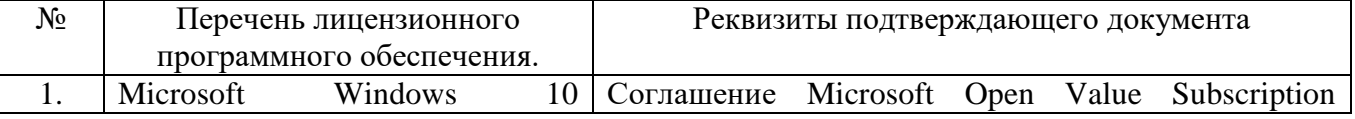

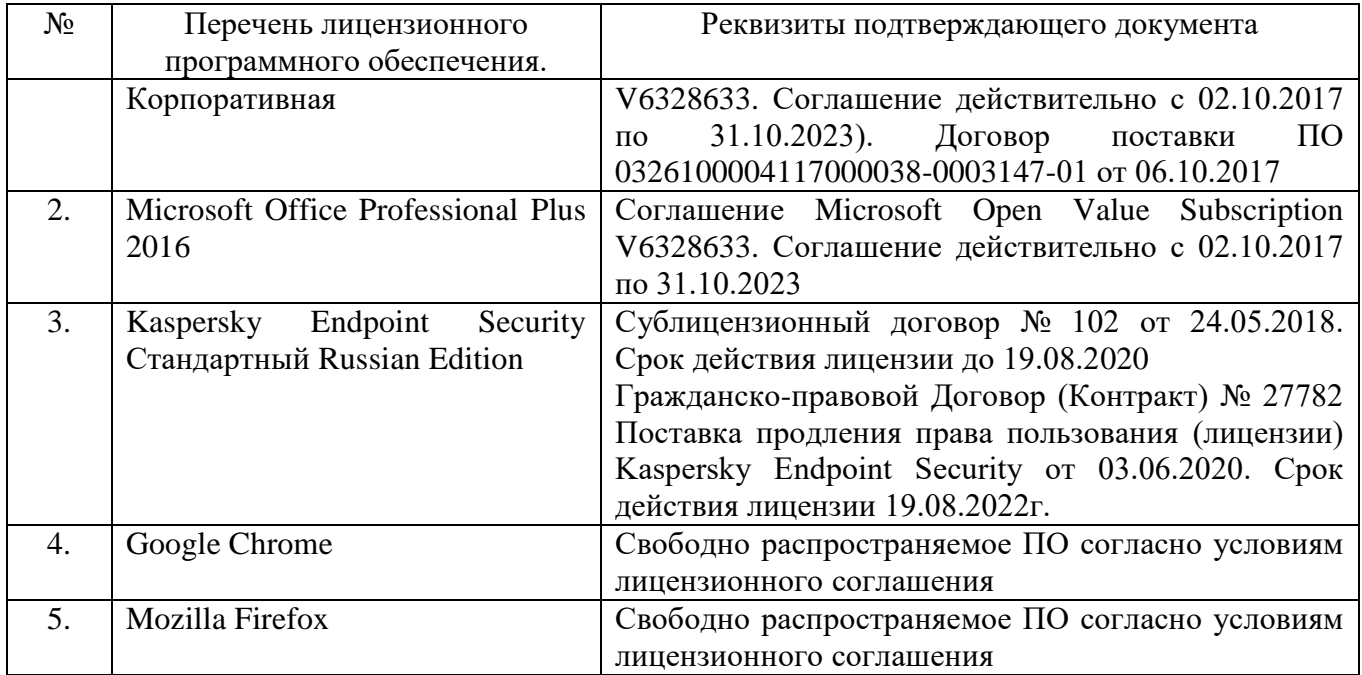

### **6.3. Перечень учебных изданий и учебно-методических материалов**

1. Рогов, В. А. Методика и практика технических экспериментов : учеб. пособие / В. А. Рогов, Г. Г. Поздняк. – М. : ACADEMA, 2005. – 282 с. – (Высшее профессиональное образование). – ISBN 5-7695-1951-7

2. Яковлев, В. П. Теория вероятностей и математическая статистика [Электронный ресурс] : учеб. пособие / В. П. Яковлев. – 2-е изд. – Электрон. текстовые дан. – М. : Дашков и К, 2011. – 1 on-line. – Загл. с титул. экрана. – ISBN 978-5-394-01235-8 : 110.00 р.

 3.Лопанов, А.Н. Мониторинг и экспертиза безопасности жизнедеятельности : учеб. пособие / А. Н. Лопанов; Е. В. Климова ; БГТУ им. В. Г. Шухова. - Белгород : Изд-во БГТУ им. В. Г. Шухова, 2013. - 122 с.

4.Зиновьева, О.М. Безопасность жизнедеятельности. Прогнозирование и оценка последствий техногенных аварий и стихийных бедствий [Электронный ресурс]: учебно-методическое пособие/ О.М. Зиновьева [и др.]. – Электрон. текстовые данные. – М.: Издательский Дом МИСиС, 2007. – 122 c. – Режим доступа: http://www.iprbookshop.ru/56037. – ЭБС «IPRbooks», по паролю

5. Полунин, А. И. Обработка экспериментальных данных : учеб. пособие / А. И. Полунин. – Белгород : БТИСМ, 1992. – 82 с.

6. Коленко, Е. А. Технология лабораторного эксперимента : справочник / Е. А. Коленко. – СПб. : Политехника, 1994. – 751 с.

7.Капица, П. Л. Эксперимент. Теория. Практика : ст., выступления / П. Л. Капица. – 2-е изд., испр. и доп. – М. : Наука, 1977. – 352 с.

8.Стронг, Д. Техника физического эксперимента : пер. с англ. / Д. Стронг ; ред. Б. А. Остроумов. – Л. : Лениздат, 1948. – 664 с.

#### **6.4. Перечень интернет ресурсов, профессиональных баз данных, информационносправочных систем**

1. Консультант плюс. Надежная правовая поддержка [www.consultant.ru](http://www.consultant.ru/)

2. Научная электронная библиотека [www.elibrari.ru](http://www.elibrari.ru/)

3. Официальный сайт Белгородского государственного технологического университета [www.bstu.ru](http://www.bstu.ru/)

4. ФГБУН Всероссийский институт научной и технической информации Российской академии

наук<http://www.viniti.ru/>

- 5. Независимый научно-технический портал [http://ntpo.com](http://ntpo.com/)
- 6. Электронная библиотека. Наука и техника<http://n-t.ru/>
- 7. ООО Ассоциация инженерного образования в России [http://aeer.ru](http://aeer.ru/)